### *Prof : Mr Saadi Jalel*

# *Application 5(Bac TP) Avec Qtdesigner*

Soit un fichier enregistrer sous le nom "**nb\_base.dat**" dans lequel on va enregistrer n chaines de caractères. Chaque chaine est formée de 5 caractères au maximum. Chacun de ces caractères est soit un chiffre, soit une lettre majuscule de l'intervalle "**A**"**. .** "**F**".

Pour chaque chaine du fichier "**nb\_base.dat**", on se propose de réaliser les tâches suivantes :

- Déterminer la plus petite base **b** à laquelle, peut appartenir le nombre **m** représenté par la chaine de caractères.
- Déterminer l'équivalent décimal **d** du nombre **m**.
- Ranger dans une ligne d'un fichier texte nommé "**nombre.txt**". la valeur décimale correspondante, de la façon suivante :  $(\mathbf{m}) \mathbf{b} = (\mathbf{d})10$ .

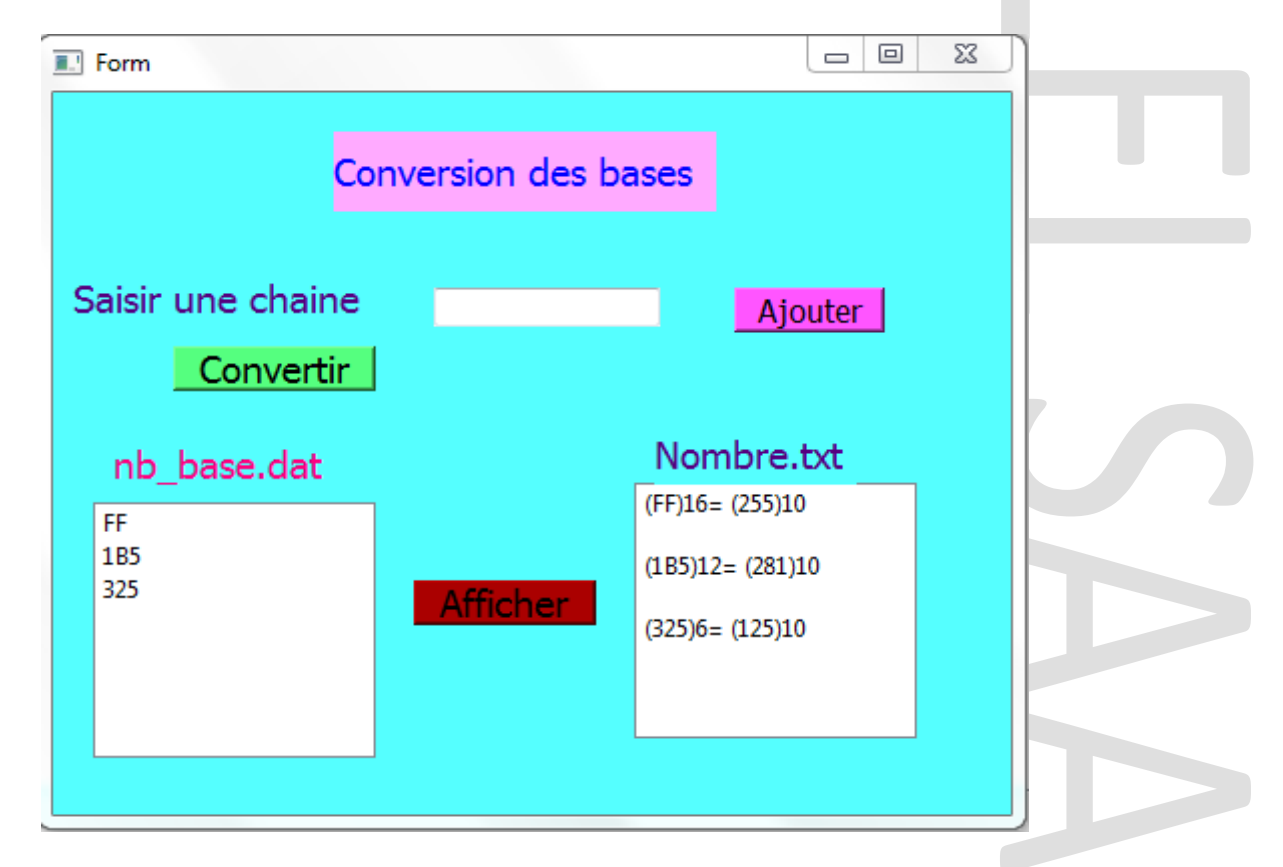

#### *Remarque :*

La plus petit base à laquelle appartient la valeur **1B5** est la base **12**. En effet, le plus grand chiffre de ce nombre est B qui correspond à la valeur décimale **11**.

De ce fait, la plus petite base de **1B5** est **11 + 1 = 12** 

#### *Travail demandé :*

Ecrire un programme qui permet de :

• Enregistrer dans un fichier nommé **nb\_base.dat**. des chaines de caractères répondant aux conditions précédemment citées en utilisant le bouton **Ajouter**.

- Remplir le fichier **nombre.txt**
- Afficher les fichiers **nombre.txt et nb\_base.dat.**

# *Correction*

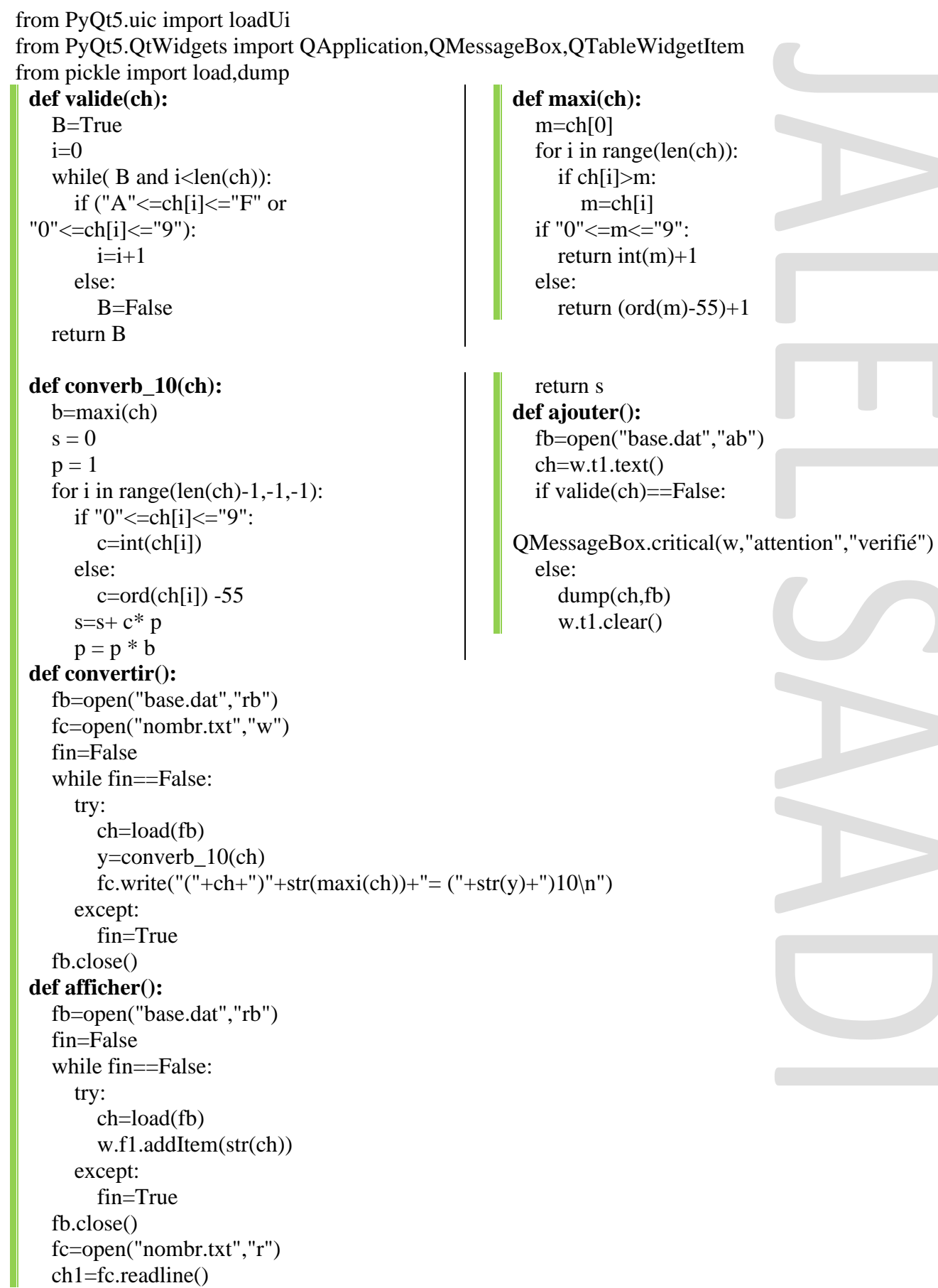

## *Prof : Mr Saadi Jalel*

 w.f2.addItem(ch1) while  $\text{ch1}!=\text{""}:$  ch1=fc.readline() w.f2.addItem(ch1)

app = QApplication([])  $w = loadUi("app2.ui")$ w.show() fb=open("base.dat","wb") w.b1.clicked.connect(ajouter) fb=open("base.dat","rb") w.b3.clicked.connect(afficher) w.b2.clicked.connect(convertir) app.exec\_()